### Superintendência Estadual de Gestão de Pessoas - SEGEP

### **EDITAL Nº 132/2020/SEGEP-GCP**

O Superintendente Estadual de Gestão de Pessoas Senhor **Silvio Luiz Rodrigues da Silva**, no uso de suas atribuições legais, **considerando** a necessidade inadiável de excepcional interesse público de contratação de profissionais habilitados, com base nos termos de inciso IX, do artigo 37, da Constituição Federal, em harmonia com o inciso I, Artigo 2º da Lei Estadual n. 4.619 de 22 de outubro de 2019, publicada no Diário Oficial do Estado de Rondônia, edição n. 199 de 23 de outubro de 2019, **considerando** a Lei Federal n° 13.979, de 6 de fevereiro de 2020 e a Portaria n° 356, de 11 de março de 2020, do **Ministério da Saúde, considerando** o **Decreto n. 24.887, de 20 de março de 2020, que versa sobre o Estado de Calamidade Pública em todo o território do Estado de Rondônia**, para fins de prevenção e ao enfrentamento à pandemia causada pelo Novo Coronavírus - COVID-19, e ainda Considerando os termos do Ofício n. 11.247/2020/SESAU-CRH [\(0012734442\)](https://sei.sistemas.ro.gov.br/sei/controlador.php?acao=protocolo_visualizar&id_protocolo=14279101&infra_sistema=100000100&infra_unidade_atual=110000527&infra_hash=6b19039c8710dccf7cafd6c70d0bdefeec0b8996249f4e2e584f9178604f1d13), constante nos autos do Processo Administrativo n. 0036.128466/2020-13. Conforme o ítem 5, artigo 12, do edital n. 73/2020/SEGEP-GCP, **Divulga o resultado da análise de Títulos,** referente as inscrições efetuadas até o dia 3/8/2020 – ás 11:00 hs id [\(0012771962\)](https://sei.sistemas.ro.gov.br/sei/controlador.php?acao=protocolo_visualizar&id_protocolo=14320093&infra_sistema=100000100&infra_unidade_atual=110000527&infra_hash=ceadd163cf2c2d5794970df902f5993ade4379e9776a6b23a43d3b074971ecc5), através do Edital n. 90/2020/SEGEP-GCP, Processo Seletivo Simplificado, para atender no âmbito da Secretaria de Estado da Saúde – SESAU/RO, as Unidades de Saúde Pública Estadual localizadas nos municípios de **Buritis, Cacoal, Porto Velho, incluindo o Distrito de Extrema e São Francisco do Guaporé, para atendimento de necessidade temporária de excepcional interesse público para AMPLIAÇÃO IMEDIATA das equipes de saúde, de forma a atuar de maneira rápida e célere, no enfrentamento da emergência de saúde pública decorrente do COVID-19 (Novo Coronavírus)**.

Porto Velho, 3 de agosto de 2020.

**Silvio Luiz Rodrigues da Silva**

Superintendente SEGEP/RO

## **ANEXO I – RESULTADO DAS AVALIAÇÕES DE TÍTULOS DO PROCESSO SELETIVO SIMPLIFICADO SESAU/2020.**

# **VAGAS: NÍVEL SUPERIOR – MÉDICO – 40 HORAS**

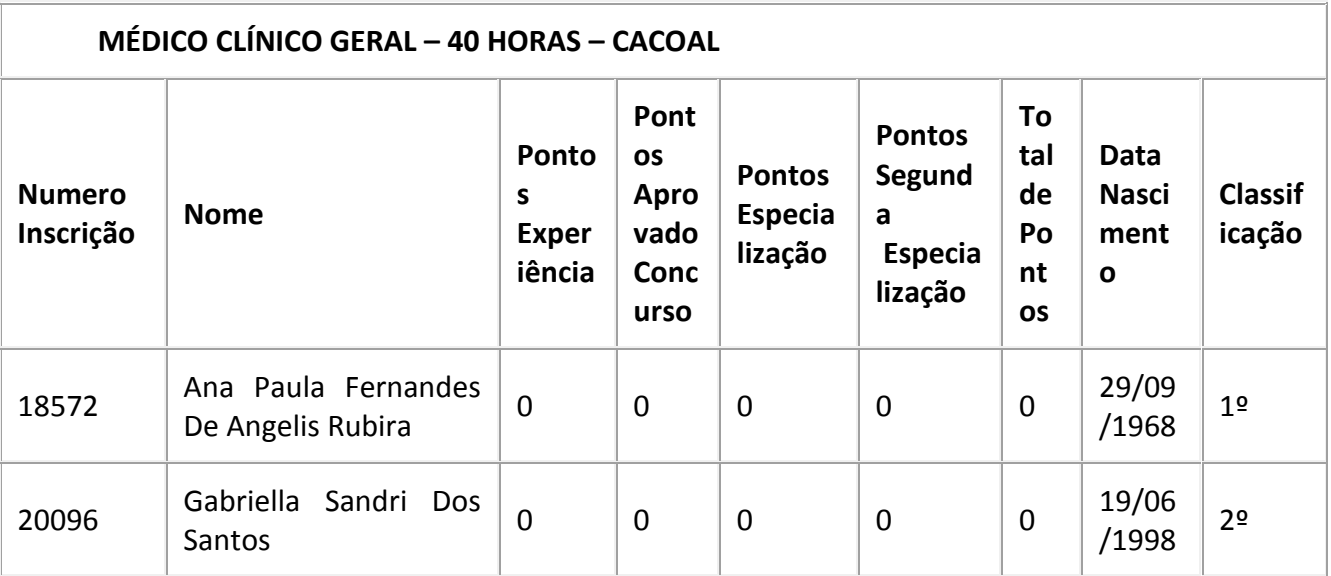

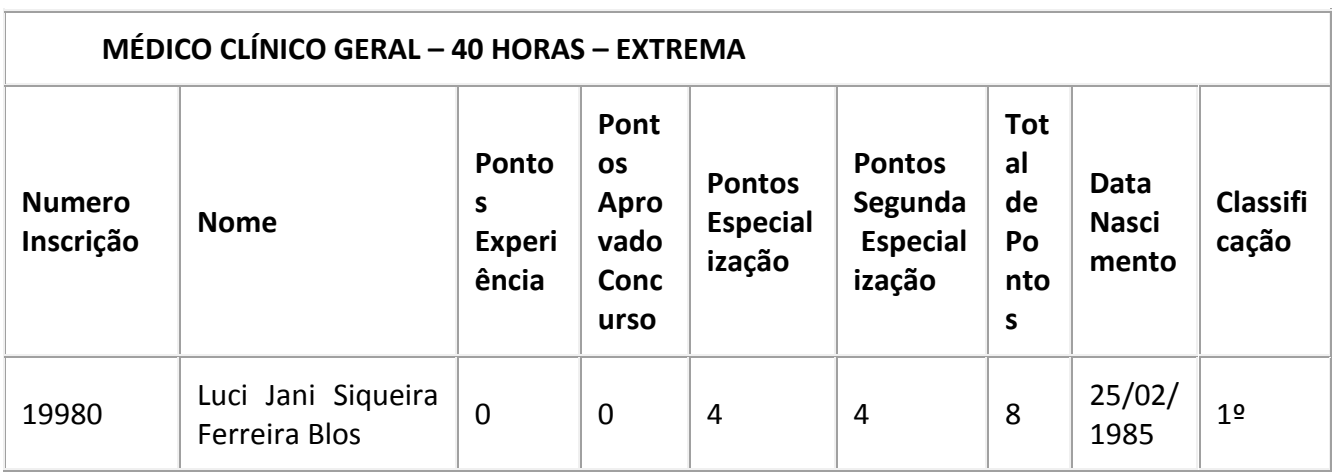

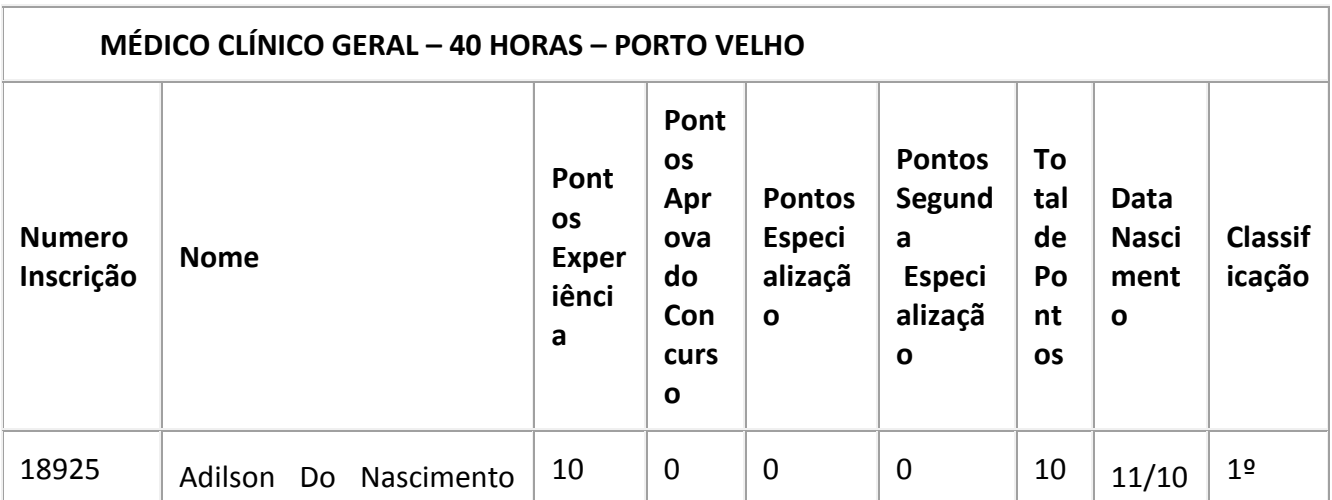

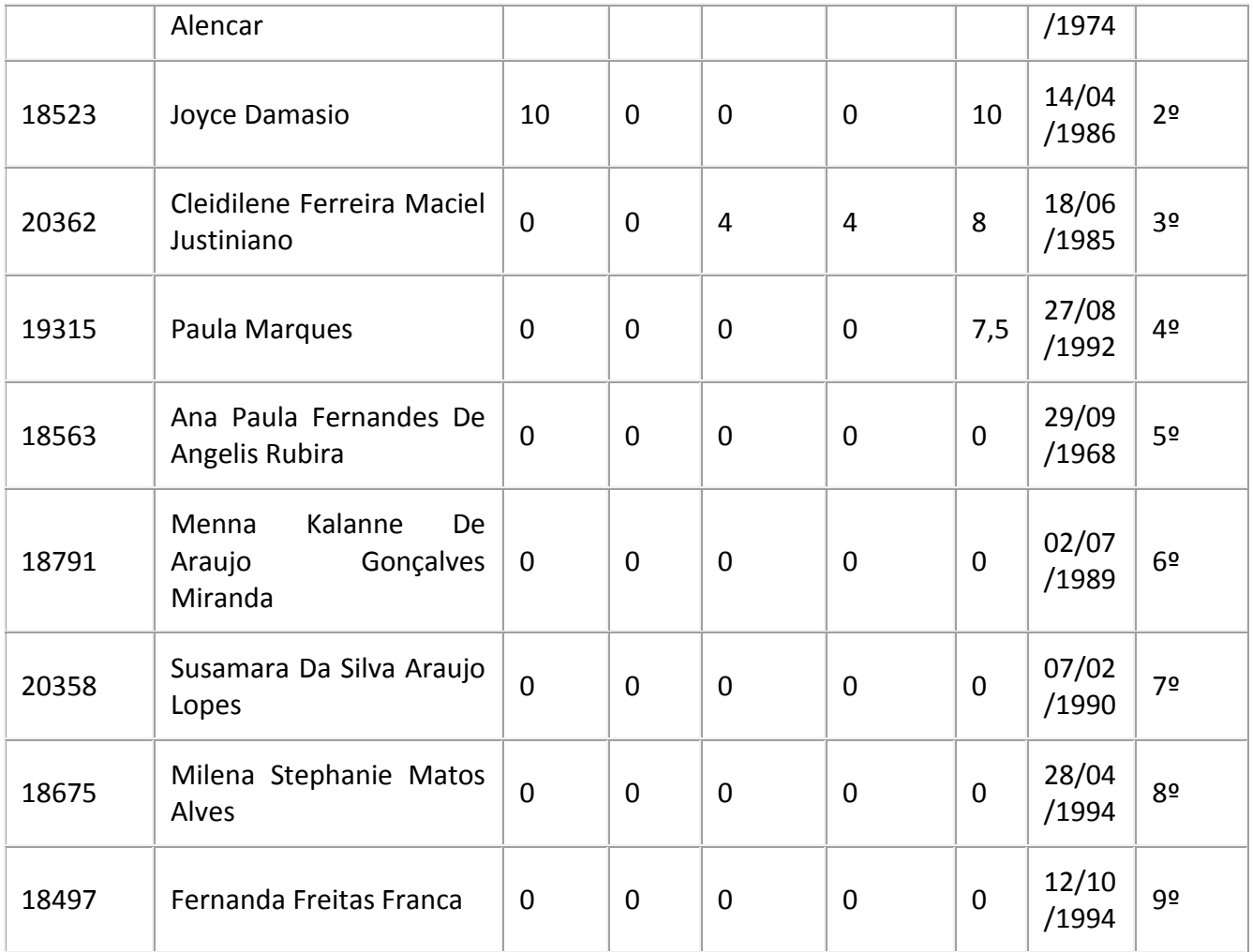

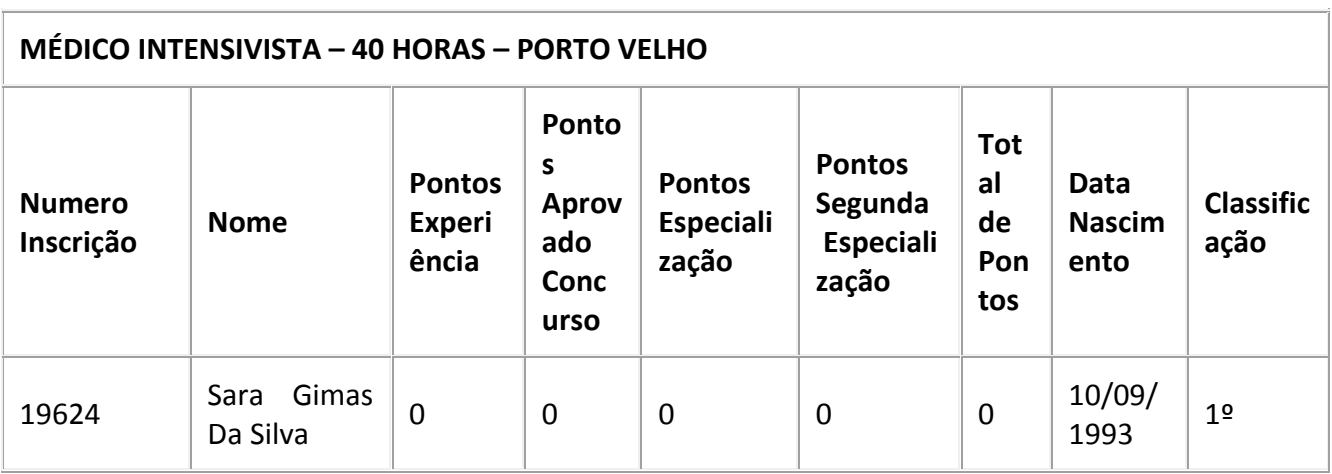

# **VAGAS: NÍVEL SUPERIOR – MÉDICO – 20 HORAS**

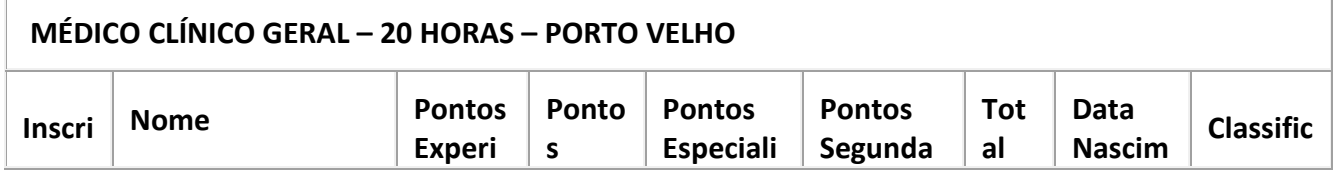

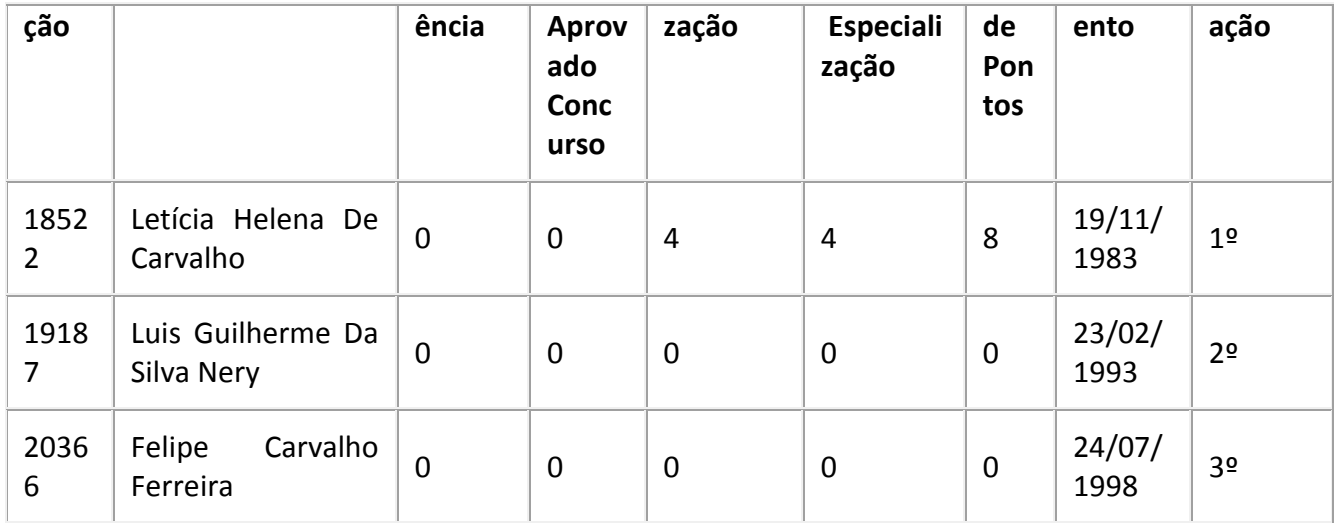

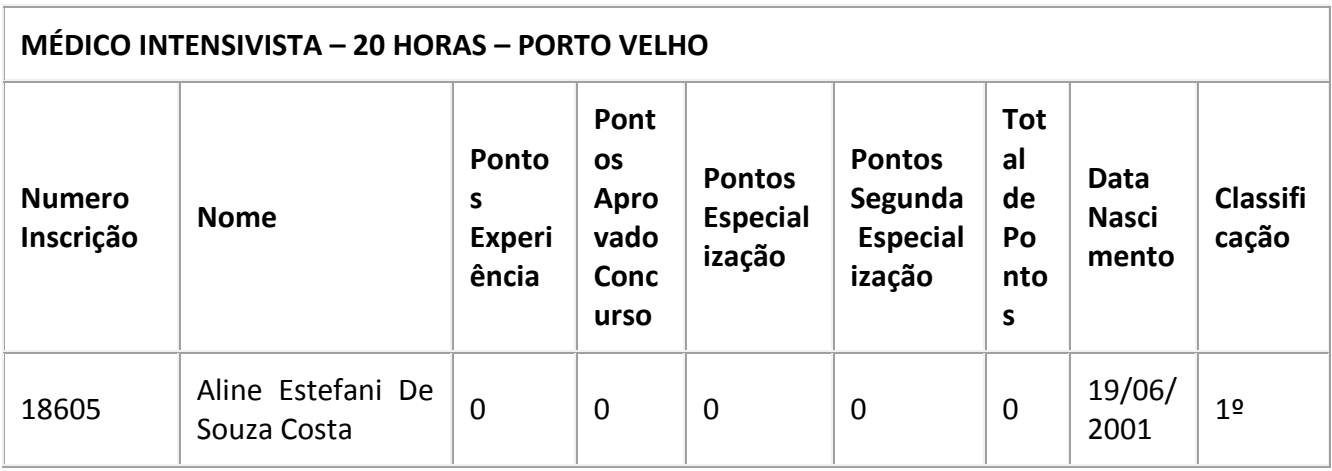

Documento assinado eletronicamente por **SILVIO LUIZ RODRIGUES DA SILVA**, **Superintendente**, em 03/08/2020, às 19:40, conforme horário oficial de Brasília, com fundamento no artigo 18 caput e seus §§ 1º e 2º, do [Decreto nº 21.794, de 5 Abril de 2017.](http://www.diof.ro.gov.br/data/uploads/2017/04/Doe-05_04_2017.pdf)

A autenticidade deste documento pode ser conferida no site [portal do SEI,](http://sei.sistemas.ro.gov.br/sei/controlador_externo.php?acao=documento_conferir&id_orgao_acesso_externo=0) informando o código verificador **0012772124** e o código CRC **62382324**.

Referência: Caso responda este Edital, indicar expressamente o Processo nº 0036.128466/2020-13 SEI nº 0012772124

Criado por 27728293249, versão 6 por 27728293249 em 03/08/2020 19:31:01.